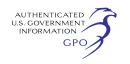

Dated: August 3, 2012. **Robert M. Groves,**  *Director, Bureau of the Census.*  [FR Doc. 2012–19672 Filed 8–9–12; 8:45 am] **BILLING CODE 3510–07–P** 

# **DEPARTMENT OF THE TREASURY**

### **Internal Revenue Service**

### **26 CFR Part 1**

**[REG–130266–11]** 

# **RIN 1545–BK57**

### **Additional Requirements for Charitable Hospitals; Correction**

**AGENCY:** Internal Revenue Service (IRS), Treasury.

**ACTION:** Correction to notice of proposed rulemaking.

**SUMMARY:** This document contains corrections to a notice of proposed rulemaking (REG–130266–11) that was published in the **Federal Register** on Tuesday, June 26, 2012 (77 FR 38148). The proposed regulations provide guidance regarding the requirements for charitable hospital organizations relating to financial assistance and emergency medical care policies, charges for certain care provided to individuals eligible for financial assistance, and billing and collections.

#### **FOR FURTHER INFORMATION CONTACT:**

Amber L. Mackenzie or Preston J. Quesenberry at (202) 622–6070 (not a toll free number).

### **SUPPLEMENTARY INFORMATION:**

# **Background**

The notice of proposed rulemaking (REG–130266–11) that is the subject of these corrections is under section 501 of the Internal Revenue Code.

# **Need for Correction**

As published, the notice of proposed rulemaking (REG–130266–11) contains errors that may prove to be misleading and are in need of clarification.

#### **Correction of Publication**

Accordingly, the notice of proposed rulemaking (REG–130266–11), that was the subject of FR Doc. 2012–15537, is corrected as follows:

1. On page 38153, in the preamble, column 1, under the paragraph heading *b.Emergency Medical Care Policy,* line 8 from the bottom of the page, the language ''Federal Regulations, the chapter'', is corrected to read ''Federal Regulations, the subchapter''.

2. On page 38153, in the preamble, column 2, under the paragraph heading *b.Emergency Medical Care Policy,* line 3 from the bottom of the first paragraph of the column, the language ''discrimination, the hospital's policy'' is corrected to read ''discrimination, the hospital facility's policy''.

#### **§ 1.501(r)–6 [Corrected]**

3. On Page 38167, column 3, § 1.501(r)–6, paragraph (c)(3)(iv), *Example 2,* second line from the bottom of the paragraph, the language ''thus many engage in ECA's against B, as of'' is corrected to read ''thus may engage in ECA's against B, as of''.

# **LaNita VanDyke,**

*Chief, Publications and Regulations Branch, Legal Processing Division, Associate Chief Counsel, (Procedure and Administration).*  [FR Doc. 2012–19589 Filed 8–9–12; 8:45 am] **BILLING CODE 4830–01–P** 

**DEPARTMENT OF HOMELAND SECURITY** 

**Coast Guard** 

**33 CFR Part 117** 

**[USCG–2012–0628]** 

**RIN 1625–AA09** 

# **Drawbridge Operation Regulation; Atlantic Intracoastal Waterway (AIWW), Newport River, Morehead City, NC**

**AGENCY:** Coast Guard, DHS. **ACTION:** Notice of proposed rulemaking.

**SUMMARY:** The Coast Guard proposes to temporarily change the operating schedule that governs the Carolina Coastal Railroad Bridge, at AIWW mile 203.8, across Newport River in Morehead City, NC. This bridge is presently maintained in the open position except when closure is necessary for train crossings. This change would allow the bridge to remain closed at night so that necessary repairs may be made with the least possible impact to navigation.

**DATES:** Comments and related material must be received by the Coast Guard on or before September 10, 2012.

**ADDRESSES:** You may submit comments identified by docket number USCG– 2012–0628 using any one of the following methods:

(1) *Federal eRulemaking Portal: [http://www.regulations.gov.](http://www.regulations.gov)* 

(2) *Fax:* 202–493–2251.

(3) *Mail:* Docket Management Facility (M–30), U.S. Department of Transportation, West Building Ground Floor, Room W12–140, 1200 New Jersey Avenue SE., Washington, DC 20590– 0001.

(4) *Hand Delivery:* Same as mail address above, between 9 a.m. and 5 p.m., Monday through Friday, except Federal holidays. The telephone number is 202–366–9329. To avoid duplication, please use only one of these four methods. See the ''Public Participation and Request for Comments'' portion of the **SUPPLEMENTARY INFORMATION** section below for instructions on submitting comments.

# **FOR FURTHER INFORMATION CONTACT:** If

you have questions on this proposed rule, call or email Terrance A. Knowles, Environmental Protection Specialist, Fifth Coast Guard District, at (757) 398– 6587, *[terrance.a.knowles@uscg.mil.](mailto:terrance.a.knowles@uscg.mil)* If you have questions on viewing or submitting material to the docket, call Renee V. Wright, Program Manager, Docket Operations, telephone 202–366– 9826.

#### **SUPPLEMENTARY INFORMATION:**

## **A. Public Participation and Request for Comments**

We encourage you to participate in this rulemaking by submitting comments and related material. All comments received will be posted, without change to *[http://www.](http://www.regulations.gov) [regulations.gov](http://www.regulations.gov)* and will include any personal information you have provided.

*1. Submitting Comments* 

If you submit a comment, please include the docket number for this rulemaking (USCG–2012–0628), indicate the specific section of this document to which each comment applies, and provide a reason for each suggestion or recommendation. You may submit your comments and material online (*[http://www.regulations.](http://www.regulations.gov) [gov](http://www.regulations.gov)*), or by fax, mail or hand delivery, but please use only one of these means. If you submit a comment online via *[www.regulations.gov,](http://www.regulations.gov)* it will be considered received by the Coast Guard when you successfully transmit the comment. If you fax, hand deliver, or mail your comment, it will be considered as having been received by the Coast Guard when it is received at the Docket Management Facility. We recommend that you include your name and a mailing address, an email address, or a phone number in the body of your document so that we can contact you if we have questions regarding your submission.

To submit your comment online, go to *[http://www.regulations.gov,](http://www.regulations.gov)* click on the ''submit a comment'' box, which will then become highlighted in blue. In the ''Document Type'' drop down menu select ''Proposed Rules'' and insert